# Logical Instructions

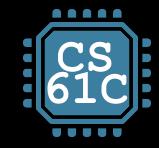

## RV32 So Far…

- Add/sub **add rd, rs1, rs2 sub rd, rs1, rs2**
- **Add immediate addi rd, rs1, imm**

#### **Load/store**

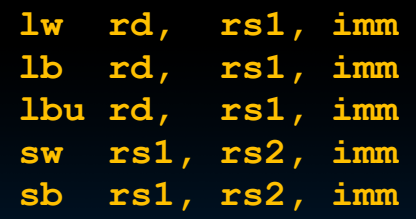

#### **Branching**

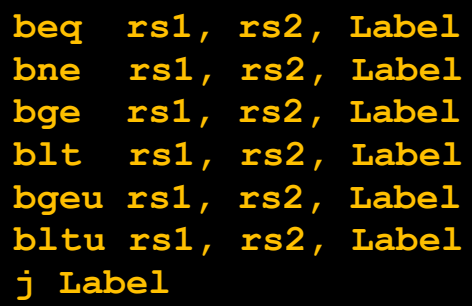

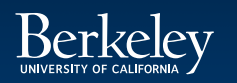

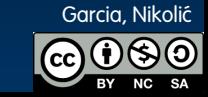

Introduction (55)

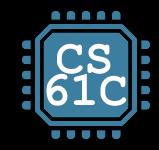

# RISC-V Logical Instructions

UNIVERSITY OF CALIFORNIA

- Useful to operate on fields of bits within a word
	- e.g., characters within a word (8 bits)
- **Operations to pack /unpack bits into words**
- **EXEC** Called logical operations

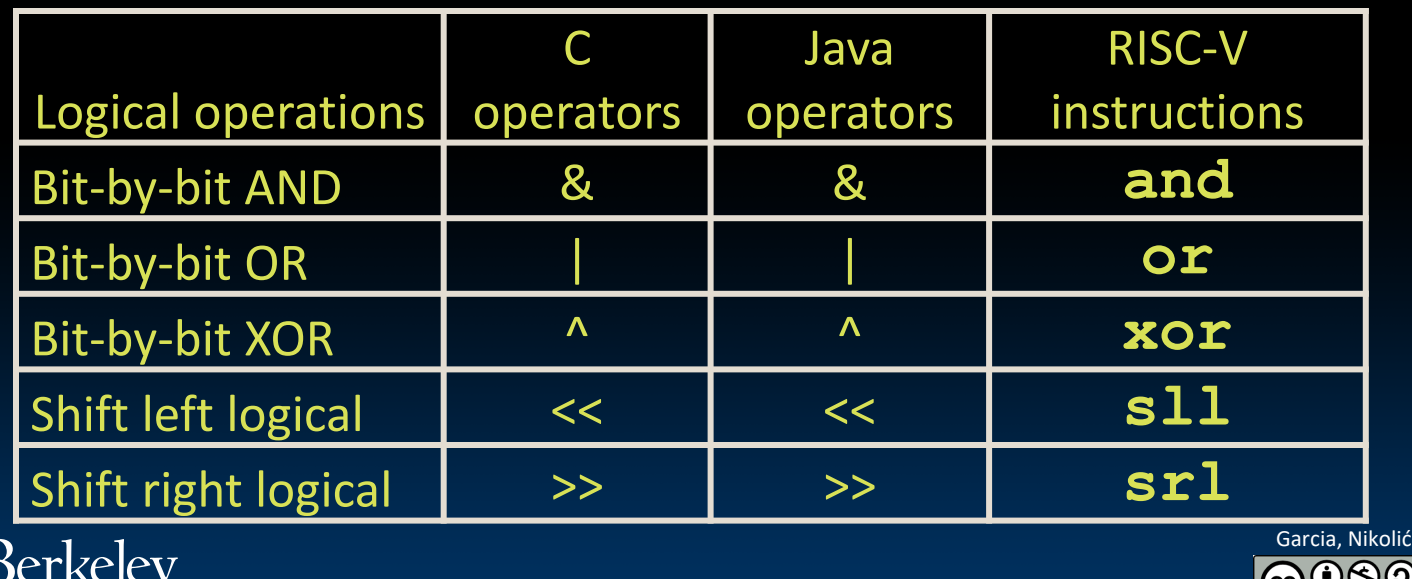

RISC-V (56)

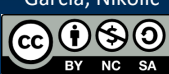

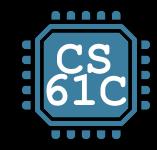

# RISC-V Logical Instructions

- **Always two variants** 
	- **P** Register: **and**  $x5$ **,**  $x6$ **,**  $x7$  **#**  $x5 = x6$  &  $x7$
	- $\blacksquare$  Immediate: **andi x5**, **x6**, **3** # **x5** = **x6** & 3
- **Used for 'masks'** 
	- **andi** with **0000 OOFF**<sub>hex</sub> isolates the least significant byte
	- **andi** with **FF00** 0000<sub>hex</sub> isolates the most significant byte

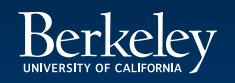

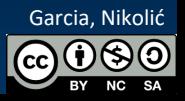

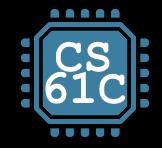

# No NOT in RISC-V

- There is no logical NOT in RISC-V  $\mathcal{L}_{\mathcal{A}}$ 
	- Use xor with 111111111<sub>two</sub>  $\Box$
	- Remember simplicity...  $\blacksquare$

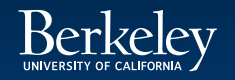

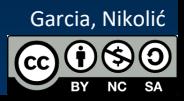

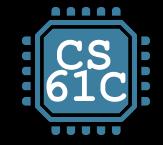

# Logical Shifting

- Shift Left Logical (**sll**) and immediate (**slli**): **slli x11,x12,2 #x11=x12<<2**
	- Store in **x11** the value from **x12** shifted by 2 bits to the left (they fall off end), inserting 0's on right; << in C.
	- Before: **0000 0002hex 0000 0000 0000 0000 0000 0000 0000 0010two**
	- After: **0000 0008hex 0000 0000 0000 0000 0000 0000 0000 1000two**
	- What arithmetic effect does shift left have?
- Shift Right: **srl** is opposite shift; **>>**

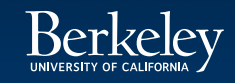

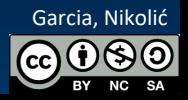

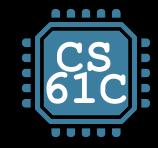

# Arithmetic Shifting

- Shift right arithmetic (**sra**, **srai**) moves *n* bits to the right (insert high-order sign bit into empty bits)
- For example, if register  $x10$  contained 1111 1111 1111 1111 1111 1111 1110 0111<sub>two</sub>= -25<sub>ten</sub> If execute **srai x10, x10, 4**, result is:
- 1111 1111 1111 1111 1111 1111 1111 1110<sub>two</sub>=  $-2_{ten}$
- Unfortunately, this is NOT same as dividing by  $2<sup>n</sup>$ 
	- − Fails for odd negative numbers
	- − C arithmetic semantics is that division should round towards 0

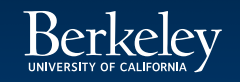

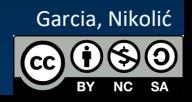

A Bit About Machine Program

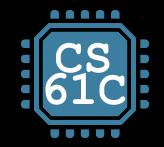

### Assembler to Machine Code (More Later in Course)

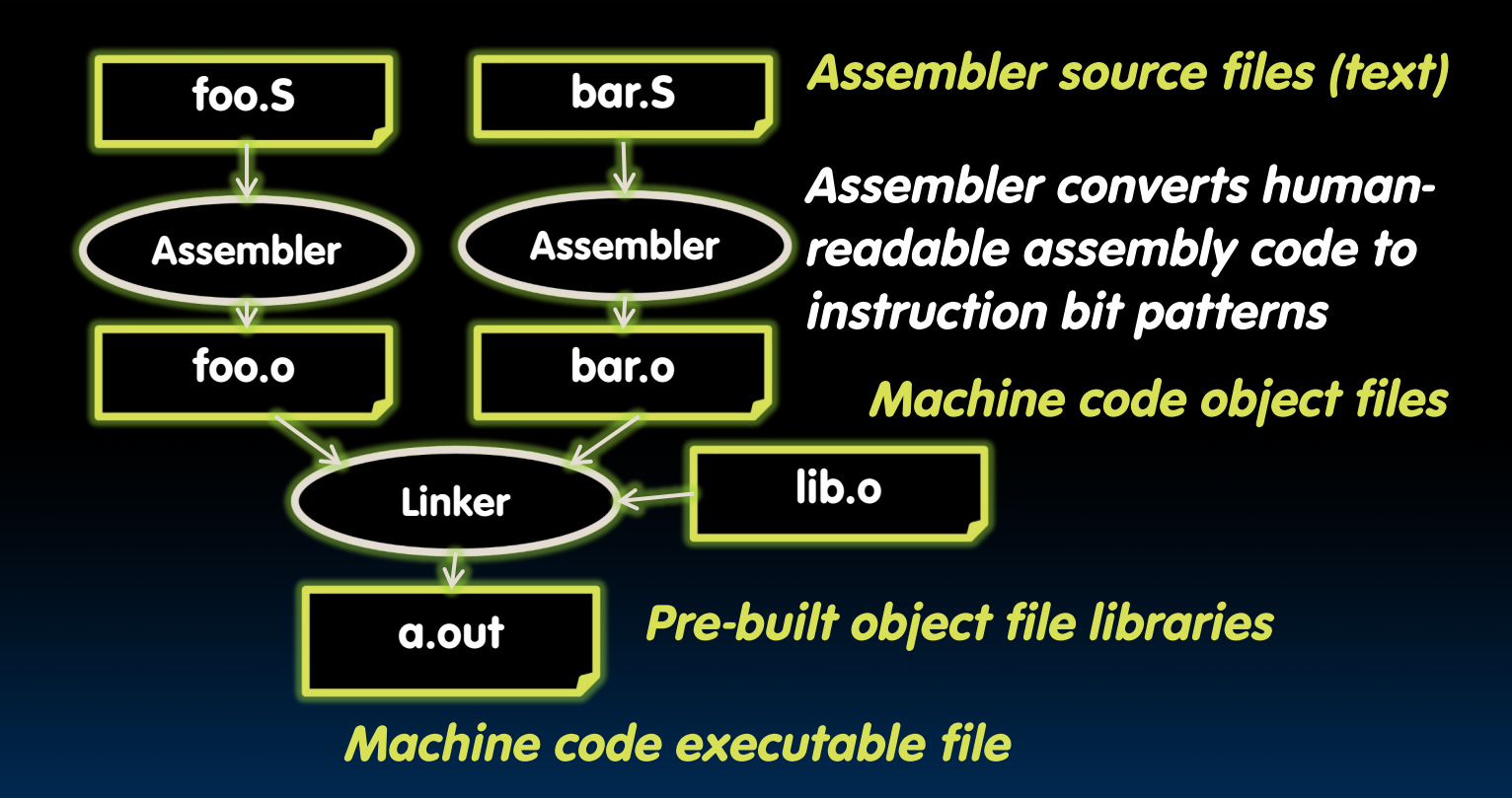

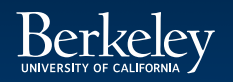

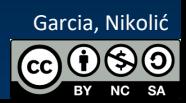

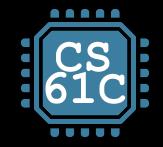

#### How Program is Stored

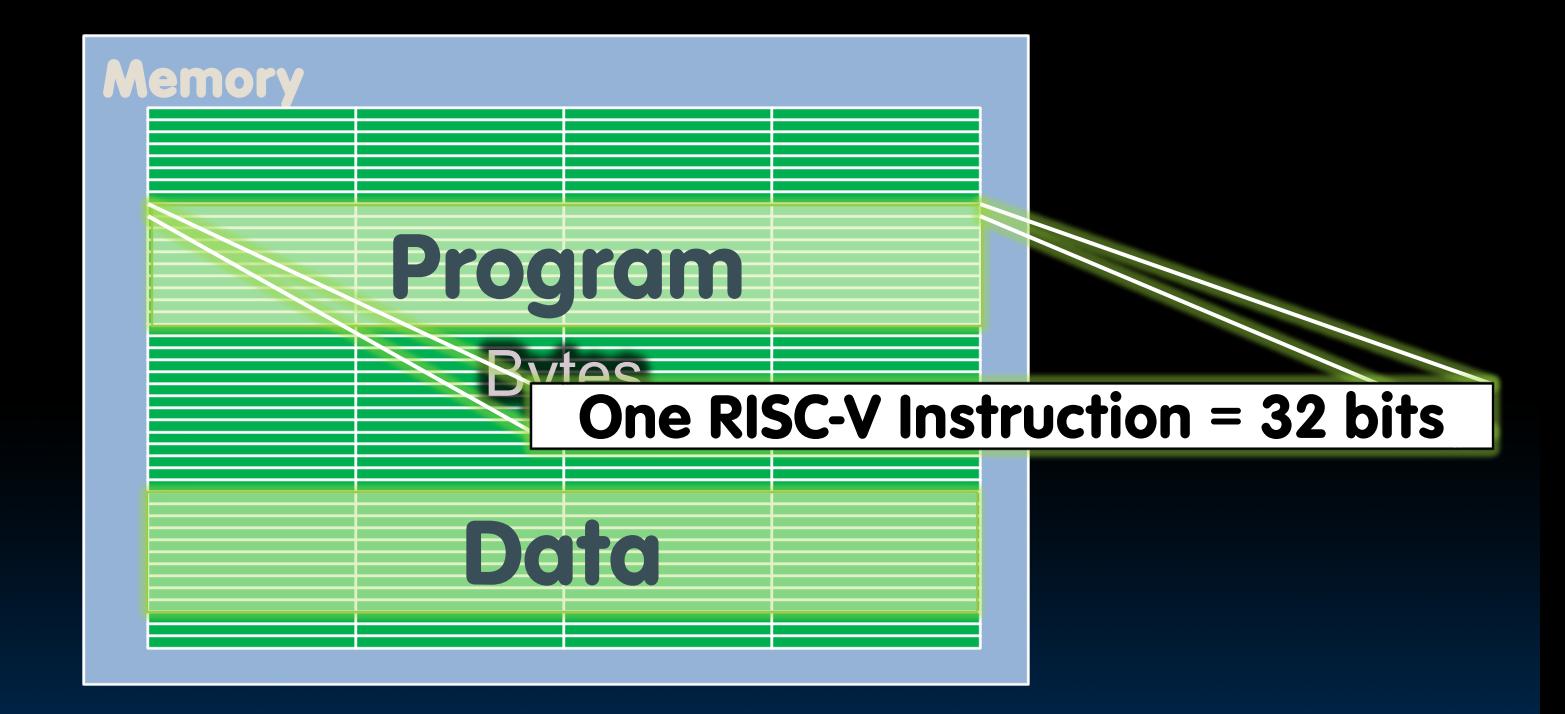

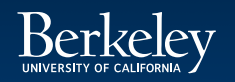

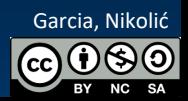

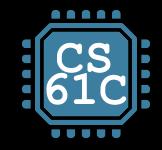

# Program Execution

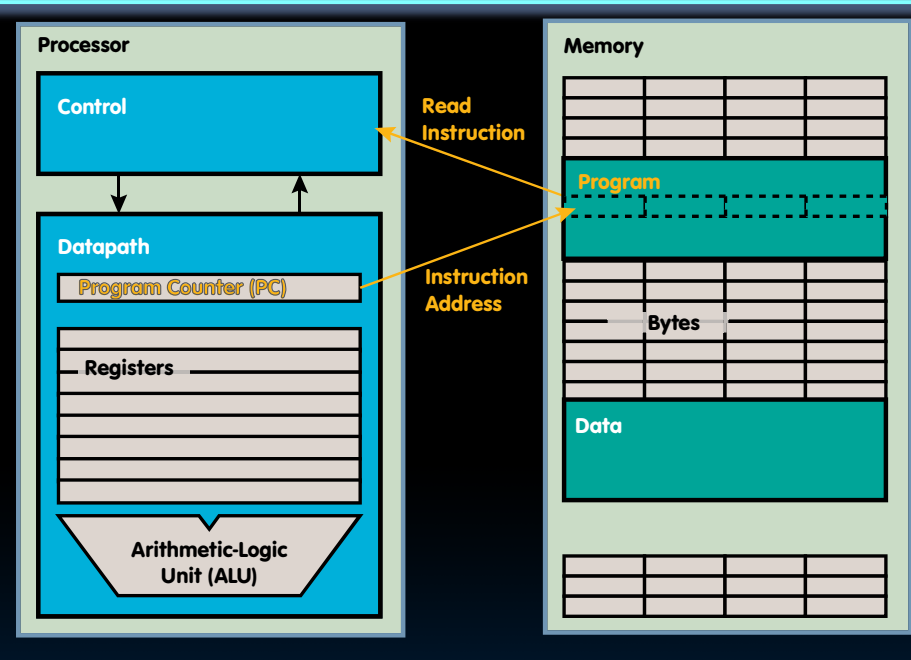

 **PC** (program counter) is a register internal to the processor that holds byte address of next instruction to be executed

RISC-V (64) Garcia, Nikolić **Instruction is fetched from memory, then control unit executes instruction** using datapath and memory system, and updates PC (default add +4 bytes to PC, to move to next sequential instruction; branches, jumps alter)

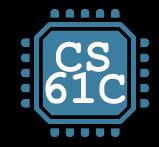

#### Helpful RISC-V Assembler Features

- **Symbolic register names** 
	- E.g., **a0-a7** for argument registers (**x10-x17**) for function calls
	- E.g., **zero** for **x0**
- **Pseudo-instructions** 
	- Shorthand syntax for common assembly idioms

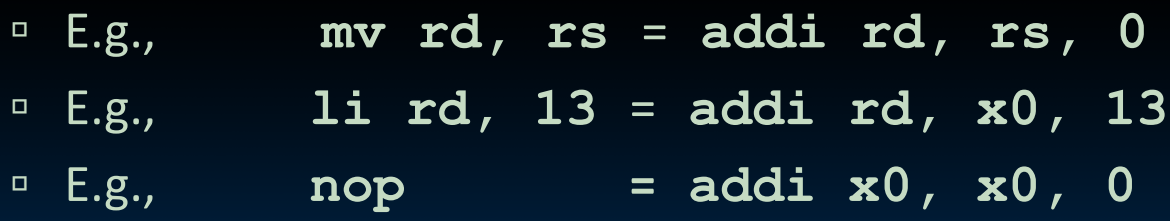

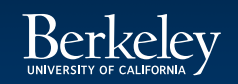

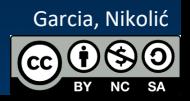

# RISC-V **Function Calls**

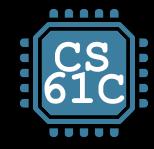

### C Functions

```
main() {
   int i,j,k,m;
   ...
   i = \text{mult}(j,k); ...m = mult(i, i); ...}
```
What information must compiler/programmer keep track of?

```
/* really dumb mult function */
int mult (int mcand, int mlier){
  int product = 0;
  while (mlier > 0) {
     product = product + mcand;
accomplish this?mlier = mlier -1; }
  return product;
  }
                                 What instructions can
```
RISC-V (67)

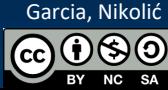

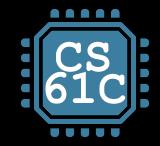

# Six Fundamental Steps in Calling a Function

- 1. Put arguments in a place where function can access them
- 2. Transfer control to function
- 3. Acquire (local) storage resources needed for function
- 4. Perform desired task of the function
- 5. Put return value in a place where calling code can access it and restore any registers you used; release local storage
- 6. Return control to point of origin, since a function can be called from several points in a program

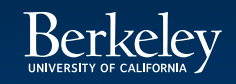

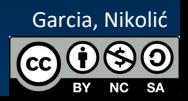

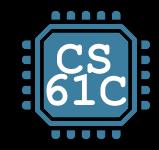

# RISC-V Function Call Conventions

- **Registers faster than memory, so use them**
- **a0–a7** (**x10-x17**): eight *argument* registers to pass parameters and two return values (**a0-a1**)
- **ra**: one *return address* register to return to the point of origin (**x1**)
- Also **s0-s1** (**x8-x9**) and **s2-s11** (**x18-x27**): saved registers (more about those later)

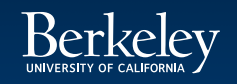

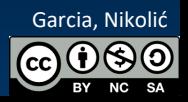

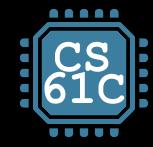

# Instruction Support for Functions (1/4)

**... sum(a,b);... /\* a,b:s0,s1 \*/**

**} int sum(int x, int y) { return x+y; } C**

#### **address (shown in decimal)**

**RISC**

**- V**

**2000** 

**2004**

In RISC-V, all instructions are 4 bytes, and stored in memory just like data. So, here we show the addresses of where the programs are stored.

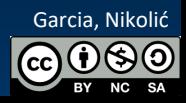

# Instruction Support for Functions (2/4)

**}**

**... sum(a,b);... /\* a,b:s0,s1 \*/**

**} int sum(int x, int y) { return x+y; C**

**address (shown in decimal)**

**1000 mv a0,s0** *# x = a* **1004 mv a1,s1** *# y = b* **1008 addi ra,zero,1016** *#ra=1016* **1012 j sum** *#jump to sum* **1016 …** *# next inst.* **RISC - V**

RISC-V (71) **2000 sum: add a0,a0,a1 2004 jr ra** *#new instr."jump reg"*

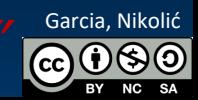

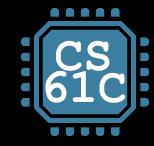

# Instruction Support for Functions (3/4)

**... sum(a,b);... /\* a,b:s0,s1 \*/ } int sum(int x, int y) { return x+y; } C**

• Question: Why use **jr** here? Why not use **j**?

**RISC - V** • Answer: **sum** might be called by many places, so we can't return to a fixed place. The calling proc to **sum** must be able to say "return here" somehow.

RISC-V (72) Garcia, Nikolić **2004 jr ra** *#new instr."jump reg"***2000 sum: add a0,a0,a1**

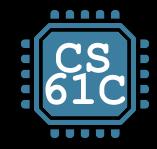

# Instruction Support for Functions (4/4)

- Single instruction to jump and save return address: jump and link (**jal**)
- Before:
	- **1008 addi ra,zero,1016** *# ra=1016* **1012 j sum** *# goto sum*
- **L** After:
	- **1008 jal sum** *# ra=1012,goto sums*
- Why have a **jal**?
	- Make the common case fast: function calls very common
	- $P^{\Box}$  Reduce program size
	- Don't have to know where code is in memory with **jal**!

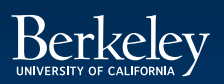

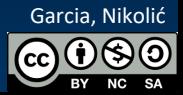

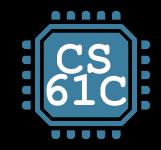

# RISC-V Function Call Instructions

**E** Invoke function: jump and link instruction (**jal**)

#### (really should be **laj** *"link and jump"*)

- "link" means form an *address* or *link* that points to calling site to allow function to return to proper address
- Jumps to address and simultaneously saves the address of the following instruction in register ra

#### **jal FunctionLabel**

- Return from function: *jump register* instruction (**jr**)
	- Unconditional jump to address specified in register: **jr ra**
	- Assembler shorthand: **ret = jr ra**

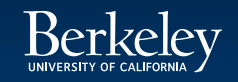

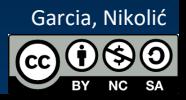

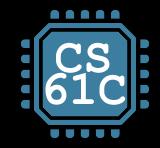

# Summary of Instruction Support

**Actually, only two instructions:**

- **jal rd, Label** jump-and-link
- **jalr rd, rs, imm** jump-and-link register

**j, jr** and **ret** are pseudoinstructions! **j: jal x0, Label**

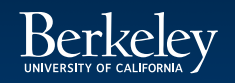

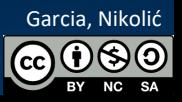